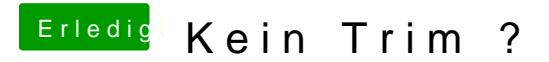

Beitrag von gummifisch vom 19. August 2014, 07:16

Laut dem I-Net unterstützt sie Trim.